<span id="page-0-1"></span>научная статья искусственный интеллект, интеллектуальные системы, нейронные сети

[УДК](http://scs.viniti.ru/udc/) 528.854:004.932.2 d<sup>3</sup> [10.25209/2079-3316-2023-14-3-37-58](https://doi.org/10.25209/2079-3316-2023-14-3-37-58)

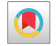

# Анализ изображений растения, полученных с камеры системы автоматизированного ухода, для визуальной оценки изменения его состояния с течением времени

[Александр Владимирович](#page-19-1)  $\bf{C}$ мирнов<sup>1</sup>, [Егор Сергеевич](#page-19-2)  $\bf{M}$ ванов<sup>2</sup> [Институт программных систем им. А. К. Айламазяна РАН, Веськово, Россия](http://www.botik.ru/PSI/)  $2^{\boxtimes}$ [egor.s.ivanov@gmail.com](mailto: egor.s.ivanov@gmail.com)

<span id="page-0-0"></span>[Аннотация.](#page-20-1) Предложен метод анализа изображений растений, полученных с одной камеры, для определения кроны растения и детектирования её отдельных цветовых оттенков. Рассмотрена возможность визуальной оценки состояния растений с использованием среднего арифметического взвешенного расстояния до эталонов. Приведено описание экспериментальной установки автоматизированного ухода за растениями, с помощью которой были собраны анализируемые данные.

Ключевые слова и фразы: Анализ изображений, определение кроны растения, цветовое пространство, компьютерное зрение, визуальная оценка состояния растений, автоматизированный уход за растениями, оценка точности

Для цитирования: [Смирнов А.В., Иванов Е.С.](#page-19-0) Анализ изображений растения, полученных с камеры системы автоматизированного ухода, для визуальной оценки изменения его состояния с течением времени  $\#$ [Программные системы: теория и приложения.](psta.psiras.ru) 2023. Т. 14.  $\mathbb{N}_2$  3(58). С. 37–58. [https://psta.psiras.ru/read/psta2023\\_3\\_37-58.pdf](https://psta.psiras.ru/read/psta2023_3_37-58.pdf)

 $\odot$  [Смирнов А.В., Иванов Е.С.](#page-19-0) 2023  $\odot$ 

## Введение

В настоящее время автоматизация затронула многие аспекты жизни, в частности выращивание различных растений с помощью систем автоматического ухода. Для таких систем крайне важно иметь механизм анализа их состояния, чтобы контролировать динамику роста, а также обеспечить взаимодействие по типу обратной связи между растением и системой.

Наиболее наглядным способом определения состояния растения является его визуальный анализ. Задача визуального анализа растений актуальна и отражена во многих исследованиях, где применялись различные подходы. В обзорной работе [[1](#page-18-0)] рассматриваются базовые подходы анализа и обработки изображений растений, среди которых можно выделить следующие: определение интересующих объектов, анализ цвета, анализ формы, анализ роста растения и анализ текстуры. В итоге авторы изложили базовый алгоритм анализа изображений растений, а также представили ряд концепций для будущих исследований с использованием баз данных и облачных вычислений.

В работе [[2](#page-18-1)] рассматривается применение мультиспектральной сегментации, где авторы делают упор на сегментацию изображений, используя различные цветовые пространства. Использовалась модификация пороговой сегментации с применение нескольких моделей цветового пространства. Точность сегментации в работе достигала 92%.

Работы [[3](#page-18-2),[4](#page-18-3)] также посвящены оценке состояния растения путём анализа снимков. Однако в данных работах используются нейростетевые технологии, которые позволяют достичь более достоверных результатов, но требуют набора обучающих данных.

Авторы статьи [[5](#page-18-4)] разработали метод оценки динамики роста растения Резуховидка-Таля. В данном исследовании учитываются площадь, периметр, округлость и соотношение сторон растения. Стоит отметить, что обработку изображений авторы делали через стороннее программное обеспечение.

В настоящей статье предложен метод анализа изображений растений, рассчитано значение среднего арифметического взвешенного расстояния (САВР) цветов кроны к эталону для предварительной оценки состояния растений по их визуальному отображению, а также приведено описание экспериментальной установки автоматизированного ухода за растениями, с помощью которой были собраны анализируемые данные.

Следует отметить, что исследования и разработки, представленные в настоящей статье, проводились на растении томата (Solanum lycopersicum) и основывались на следующих закономерностях:

- (1) Крона растения в нормальном состоянии имеет естественный зелёный цвет, который характерен практически для всех растений, благодаря наличию зелёного пигмента — хлорофилла. За нормальное состояния принимается то состояние, при котором растение способно расти и развиваться без явного изменения цвета листьев.
- (2) Кроне растения в ненормальном состоянии характерно изменение цвета листьев в сторону жёлтого спектра. Такое состояние прежде всего характеризуется изменением цвета растения, что может указывать на недостаточный уход за ним: нехватка или избыток полива, нехватка света, несоблюдение температурного режима.

## 1. Экспериментальная система автоматизированного ухода за растениями

Для сбора данных и наблюдения за ростом растения была разработана экспериментальная система автоматизированного ухода. В общем случае она представляет совокупность аппаратных и программных решений, направленных на обеспечение капельного полива в зависимости от влажности почвы и других внешних факторов.

Капельный полив осуществляется за счёт применения насосов и клапанно-релейного модуля, который управляется основным контроллером. Основной контроллер обеспечивает сбор данных с сенсоров влажности почвы посредством Wi-Fi соединения, а также управление поливом с использованием анализа данных от сенсоров и обмена данными с серверным узлом. Помимо сенсоров влажности почвы, система может быть оснащена датчиками температуры / влажности воздуха и освещённости.

Серверный узел (сервер) выполняет хранение и обработку поступающих от основного контроллера данных с установленных сенсоров. Помимо численных значений, сервер также может получать изображения растений с внутренней программируемой Wi-Fi камеры, которая устанавливается в специально спроектированный бокс. Такой бокс оснащается системой подсветки, разъемом для подключения магистрали полива и водонепроницаемой тканью, уложенной в место засыпки грунта.

Схематичное отображение функционирования экспериментальной системы представлено [на рисунке 1.](#page-3-0)

<span id="page-3-0"></span>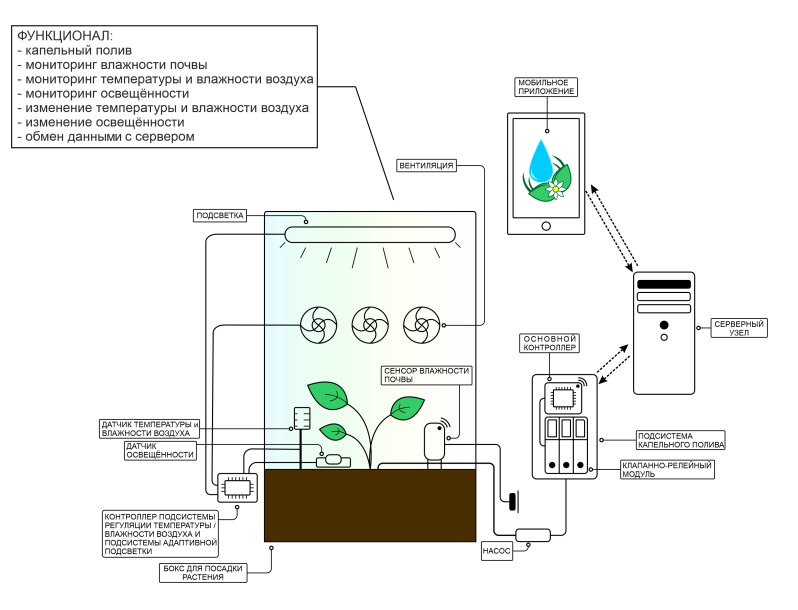

Рисунок 1. Схема функционирования экспериментальной системы автоматизированного ухода

Программируемая Wi-Fi камера c разрешением 1600x1200 пикселей установлена на верхней грани бокса и направлена вниз, на растение. Фотосъемка происходила раз в десять часов. Примеры изображений, полученных с камеры, показаны [на рисунке 2.](#page-3-1)

<span id="page-3-1"></span>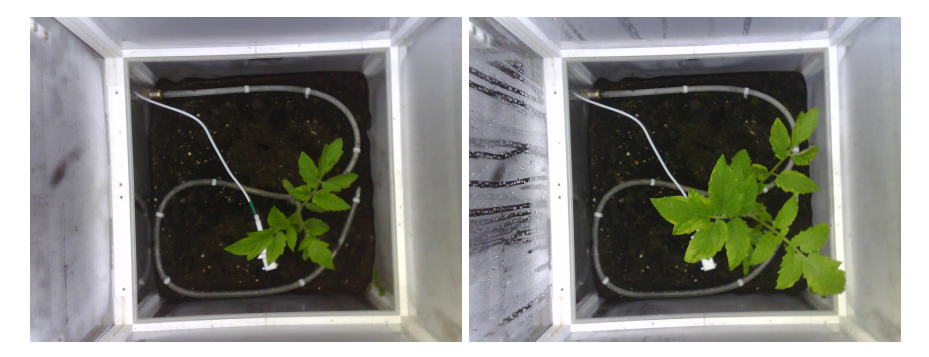

Рисунок 2. Изображения одного растения в разные моменты времени

С помощью бокса и установленной камеры удалось собрать ряд изображений растения, на которых было зафиксировано его состояние в разные моменты времени.

## 2. Анализ изображений растения

Метод анализа полученных изображений растения состоит из следующих основных этапов:

- Определение кроны растения с применением цветового пространства CIELab.
- Квантование цвета кроны с использованием метода  $k$ -ближайших соседей.
- Определение меры близости цветов кроны к эталонам с использованием евклидовой метрики.
- Расчёт значения САВР для основных цветов кроны растения.

Указанные выше этапы будут более подробно рассмотрены в следующих пунктах настоящей статьи. Программная реализация разработанного метода выполнена на языке программирования  $Python^@$  $Python^@$  с использованием библиотеки компьютерного зрения  $OpenCV^{\circledast}$  $OpenCV^{\circledast}$  и библиотеки визуализации инфографики  $\mathit{Matplotlib}^{\mathsf{m}}$  $\mathit{Matplotlib}^{\mathsf{m}}$  $\mathit{Matplotlib}^{\mathsf{m}}$ .

## 2.1. Определение кроны растения

Данная операция необходима для того, чтобы отделить растение от фона, и позволяет проводить дальнейший анализ непосредственно участков изображения, принадлежащих растению, а не всего изображения в целом. Также благодаря определению размеров кроны, можно визуально наблюдать рост растения, а именно — увеличение площади, занимаемой им на изображении.

Алгоритм определения кроны состоит из 5 основных этапов:

1. Перевод обрабатываемого изображения из цветового пространства  $\rm{RGB^{1}}$  $\rm{RGB^{1}}$  $\rm{RGB^{1}}$  в цветовое пространство CIELab<sup>[2](#page-4-1)</sup>. В цветовом пространстве CIELab по оси L измеряется светлота (в диапазоне от 0 до 100), отображая

<span id="page-4-0"></span> $10$ бщий обзор цветовых пространств см. в [skillbox](https://skillbox.ru/media/design/rgb-cmyk-lab/)<sup>®</sup>

<span id="page-4-1"></span> $^{2}$ см. [Цветовое пространство LAB на сайте "Спектрофотомеры"](http://www.spectrophotometry.ru/lab.html)

коэффициент спектрального отражения, по оси a измеряется красныйзелёный оттенок, по оси b жёлтый-синий оттенок (в диапазонах от -128 до  $+127$ ) [\(рисунок 3\)](#page-5-0).

<span id="page-5-0"></span>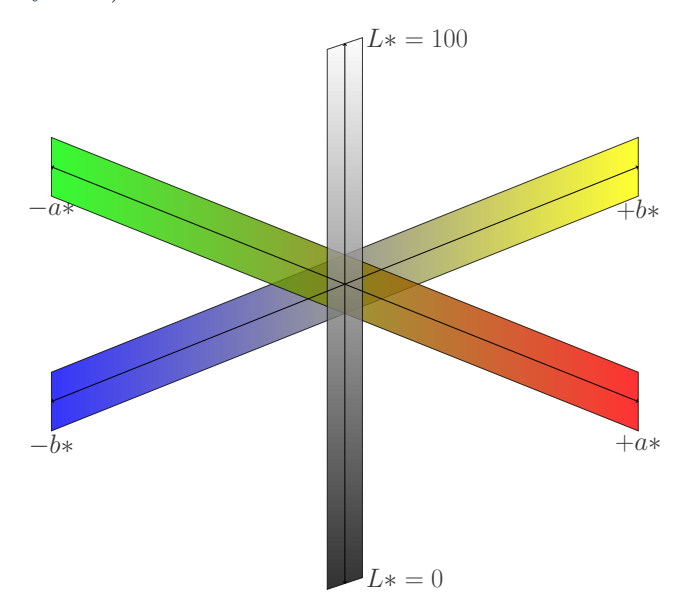

Рисунок 3. Цветовое пространство CIELab

Таким образом каналы a и b [\(рисунок 4\)](#page-5-1) преобразованных из RGB в CIELab изображений будут содержать объекты, цвет которых варьируется от красного до зелёного (для канала a) и от синего до жёлтого (для канала b), что является искомым диапазоном цветов для детектирования растения.

<span id="page-5-1"></span>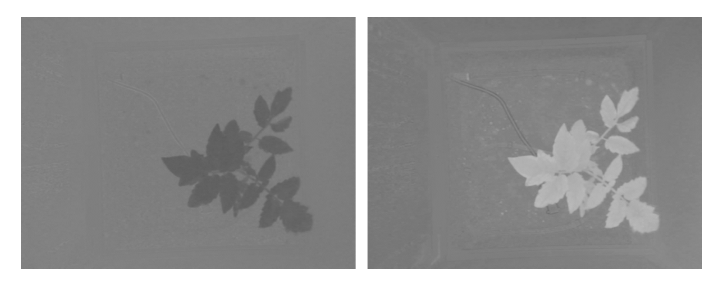

Рисунок 4. Визуализация каналов a и b в CIELab

2. Пороговая бинаризация полутоновых изображений каналов  $a$  и  $b$ в цветовом пространстве CIELab с применением метода  $O$ цу<sup>[3](#page-6-0)</sup> для автоматического вычисления порога бинаризации. В указанном методе [[6](#page-19-3)] ищется порог, уменьшающий дисперсию внутри класса, которая определяется как взвешенная сумма дисперсий двух классов:

$$
\sigma_{\omega}^2 = q_1(t)\sigma_1^2(t) + q_2(t)\sigma_2^2(t),
$$

где

$$
q_1(t) = \sum_{i=1}^t P(i), q_2(t) = \sum_{i=t+1}^I P(i),
$$

$$
\mu_1(t) = \sum_{i=1}^t \frac{iP(i)}{q_1(t)}, \mu_2(t) = \sum_{i=t+1}^I \frac{iP(i)}{q_2(t)},
$$

$$
\sigma_1^2(t) = \sum_{i=1}^t \left[i - \mu_1(t)\right]^2 \frac{P(i)}{q_1(t)}, \sigma_2^2(t) = \sum_{i=t+1}^I \left[i - \mu_2(t)\right]^2 \frac{P(i)}{q_2(t)},
$$

где веса  $q_i$  – это вероятности двух классов, разделённых порогом  $t, P(i)$  – гистограмма изображения

3. Выполнение операции побитового «ИЛИ» над полученными на предыдущем шаге бинарными изображениями. Результатом является изображение с кроной растения, сочетающее в себе объекты с каналов  $a$  и b. [На рисунке 5](#page-6-1) показан пример такого изображения.

<span id="page-6-1"></span>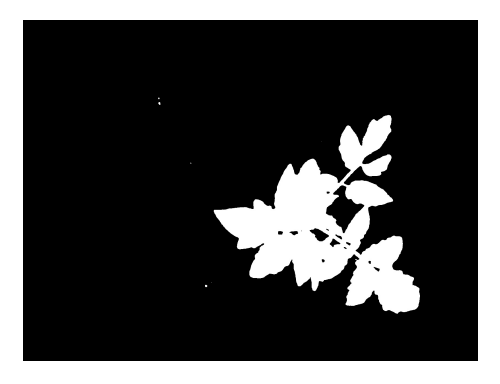

Рисунок 5. Бинарное изображение кроны растения с шумом

<span id="page-6-0"></span> $3<sub>CM</sub>$ . How does Otsu's Binarization work? в [OpenCV: Image Thresholding URL](https://docs.opencv.org/4.x/d7/d4d/tutorial_py_thresholding.html)

4. Контурный анализ (КА) бинарного изображения кроны растения для удаления шумов. На полученном ранее изображении помимо самой кроны также присутствуют небольшие фрагменты белого цвета, которые не принадлежат растению и являются шумом. Для фильтрации подобных шумов был применён КА.

Процедура КА предполагает нахождение некой границы объекта, которая отделяет его от фона (других объектов), и выполняется при помощи функций используемой библиотеки компьютерного зрения (КЗ). Далее выполняется сортировка найденных контуров по возрастанию площадей, описанных ими объектов.

В ходе экспериментов было выявлено, что контур, описывающий объект наибольшей площади, полностью описывает крону растения на бинарном изображении. Имея такой контур, можно создать контурную маску путём заливки области под контуром.

После получения бинарной маски контура, вновь выполняется операции побитового «ИЛИ», только уже над полученной маской и бинарным изображением кроны. Таким образом, удалось получить результирующее бинарное изображение кроны растения [\(рисунок 6\)](#page-7-0) без шума.

<span id="page-7-0"></span>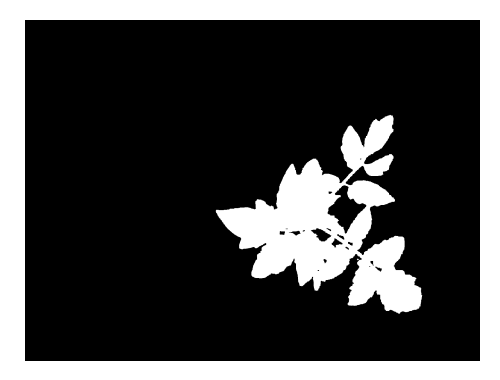

Рисунок 6. Результирующее бинарное изображение кроны растения

5. Вычисление габаритного прямоугольника кроны растения и извлечение соответствующего фрагмента из исходного снимка. Данная операция также выполняется с использованием функционала библиотеки КЗ. Результат определения кроны растения показан [на рисунке 7.](#page-8-0)

#### <span id="page-8-0"></span>[Оценка динамики состояния растений](#page-0-0) 45

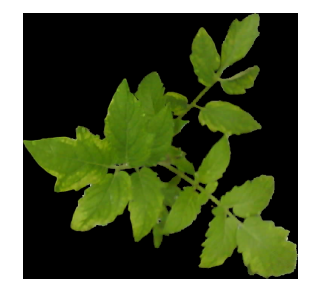

Рисунок 7. Крона растения

Расчёт точности предложенного метода определения кроны растения заслуживает особого внимания. Задача определения кроны во многом схожа с задачей сегментации изображений. Под сегментацией изображений обычно подразумевается разбиение изображений на некие области, которые являются однородными по некоторому признаку. В рамках данной статьи над изображением растения выполняется операция семантической сегментации<sup>[4](#page-8-1)</sup> на два класса: крона растения и фон. Основной проблемой оценки точности сегментации является поиск/генерация эталонных данных, которые, в свою очередь, зависят от детализации сегментации.

Тем не менее, авторами настоящей статьи был предпринят ряд мероприятий по оценке точности разработанного метода определения кроны растения. В частности были созданы эталонные данные, которые представляют собой бинарные изображения (маски) кроны растения. Эталонные маски создавались вручную с использованием программного обеспечения для редактирования растровой графики. [На рисунке 8](#page-8-2) показан пример эталонной маски кроны растения.

<span id="page-8-2"></span>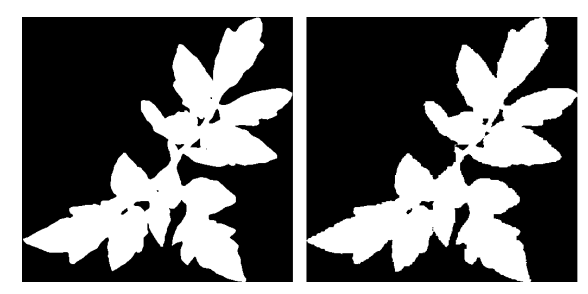

Рисунок 8. Эталонная и полученная маски кроны растения

<span id="page-8-1"></span> $4<sub>CM.</sub>$ , например, Semantic Segmentation в [paperswithcode](https://paperswithcode.com/task/semantic-segmentation)

Далее с использованием бинарных изображений кроны растения (эталонным и полученным) был рассчитан коэффициент Жаккара [[7](#page-19-4)] бинарная мера сходства, которая рассчитывается по формуле:

$$
K_j = \frac{c}{a+b-c},
$$

где  $a-$ количество белых пикселей на полученном изображении,  $b$ количество белых пикселей на эталонном изображении, с – количество общих белых пикселей изображений.

[В таблице 1](#page-9-0) представлен результат подсчёта коэффициента Жаккара с использованием эталонных и полученных масок для нескольких изображений растения.

<span id="page-9-0"></span>

| Порядковый номер<br>изображения | Коэффициент Жаккара, |
|---------------------------------|----------------------|
|                                 | 95.4                 |
|                                 | 95.0                 |
| 3                               | 96.4                 |
|                                 | 96.3                 |
| 5                               | 964                  |

Таблица 1. Результат подсчета меры сходства

На основании значений коэффициента Жаккара, полученных выше, средняя точность предложенного метода определения кроны растения составляет не менее 95.9%.

## 2.2. Квантование цвета кроны растения

Квантование цвета (color quantization) используется для получения малого числа характерных цветов на изображении, что приведет к упрощению последующего анализа снимка, в частности — снижает вероятность появления артефактов на следующем этапе обработки. Задачу квантования в данном случае можно сформулировать как выбор заданного количества «наилучших» цветов, имеющихся в полноцветном изображении, и замены всех остальных цветов изображения подходящими заместителями из этого списка.

Квантование цвета происходило при помощи метода  $k$ -средних<sup>[5](#page-9-1)</sup>. Это метод кластерного анализа, целью которого является разделение  $m$ наблюдений (из пространства  $R<sup>n</sup>$ ) на k кластеров, при этом каждое

<span id="page-9-1"></span> $^5$ см., например, *Кластеризация: метод k-средних* на портале знаний [statisica.ru](http://statistica.ru/theory/klasterizatsiya-metod-k-srednikh/)

наблюдение относится к тому кластеру, к центру (центроиду) которого оно ближе всего. В качестве меры близости используется евклидово расстояние

$$
p(x, y) = ||x - y|| = \sqrt{\sum_{p=1}^{n} (x_p - y_p)^2},
$$

где  $x, y \in R^n$ .

Если имеется ряд наблюдений  $(x^1, x^2, \ldots, x^m), x^j \in R^n$ , то метод  $k$ -средних разделяет m наблюдений на  $k$  групп (или кластеров)  $(k \leq m)$  $S = S_1, S_2, \ldots, S_k$  так, чтобы минимизировать суммарное квадратичное отклонение точек кластеров от центроидов этих кластеров:

$$
\min \left[ \sum_{i=1}^{k} \sum_{x^{(j)} \in S_i} \left\| x^{(j)} - \mu_i \right\|^2 \right],
$$

где  $x^{(j)} \in R^n$ ,  $\mu_i \in R^n$ ,  $\mu_i$  – центроид для кластера  $S_i$ .

Для изображений кроны растения характерны оттенки зелёного и жёлтого цветов. В ходе экспериментов было выявлено, что необходимое количество цветов палитры для квантования равно 5. Уменьшение количества цветов приводит к слиянию некоторых кластеров, в свою очередь увеличение приводит к разбитию некоторых кластеров, которые почти не отличаются по оттенку цвета.

Используемая библиотека компьютерного зрения не только позволяет выполнить процедуру квантования цвета, но также позволяет разложить результирующее изображение на цветовые кластеры и оперировать ими по отдельности. Результат выполнения квантования цвета показан [на рисунке 9.](#page-10-0)

<span id="page-10-0"></span>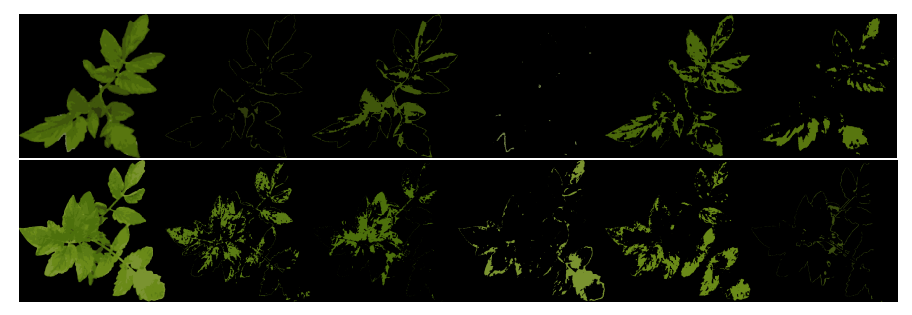

Рисунок 9. Результат выполнения квантования цвета. Справа налево: результирующее изображение после квантования; отдельные цветовые кластеры (оттенки цветов кроны растения)

После выполнения квантования изображения кроны растения, для каждого из цветов палитры было посчитано его процентное соотношение относительно всей кроны. [На рисунке 10](#page-11-0) представлены круговые диаграммы, показывающие это отношение.

<span id="page-11-0"></span>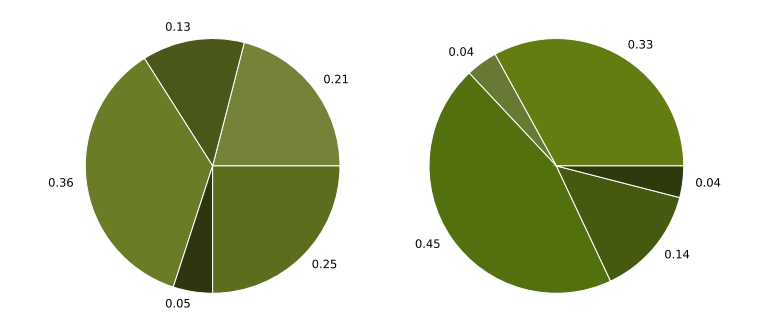

Рисунок 10. Круговые диаграммы, показывающие процентное соотношение цветов палитры квантования на примере двух изображений кроны растения

Цвет секторов, представленных выше круговых диаграмм, соответствует цвету отдельного кластера после квантования, а его размер отражает процентное соотношение данного цвета относительно всей кроны растения. Для удобства восприятия, цвета в диаграмме представлены в цветовом пространстве RGB, однако определение меры близости цвета к эталону будет выполнено с использованием цветового пространства CIELab.

#### 2.3. Сравнение с эталонными цветами

Исходя из описанных выше правил, для определения состояния растения необходимо провести анализ его цвета, то есть определить, насколько он близок к жёлтому или зелёному. Однако измерять меру близости цвета к чисто жёлтому или зелёному не целесообразно, так как цвет листьев растения, по наблюдениям, может варьироваться от оранжево-жёлтого до тёмно-зелёного оттенков. Следовательно, для анализа цвета растения необходимо иметь свои эталонные цвета (оттенки) жёлтого и зелёного, которые являлись бы собирательным цветами для большинства растений.

Для создания эталонных цветов был выполнен поиск изображений растений, схожих с участвующим в исследовании (томат) в сети интернет. Из найденных изображений были вырезаны фрагменты, на которых преобладал интересующий цвет. В последствии, из данных фрагментов были созданы выборки для генерации эталонных жёлтого и зелёного цветов. [На рисунках 11—](#page-12-0)[12](#page-13-0) показаны используемые фрагменты.

<span id="page-12-0"></span>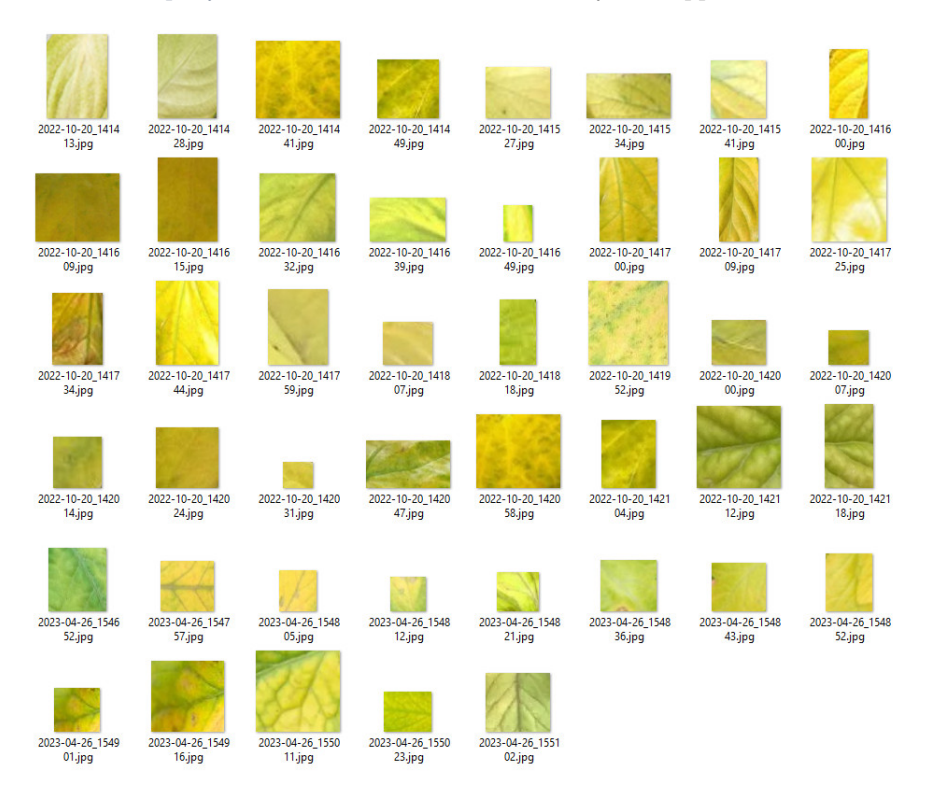

Рисунок 11. Фрагменты, полученные из изображений растений для генерации эталонного жёлтого цвета

Генерация эталонного цвета представляла собой процедуру получения среднеарифметических значений составляющих компонент цвета для каждого фрагмента выборки путём перебора значений пикселей в цветовом пространстве CIELab. Затем по аналогии рассчитывались среднеарифметические значения цвета для всей выборки.

#### 50 [А.В. Смирнов, Е.С. Иванов](#page-19-0)

<span id="page-13-0"></span>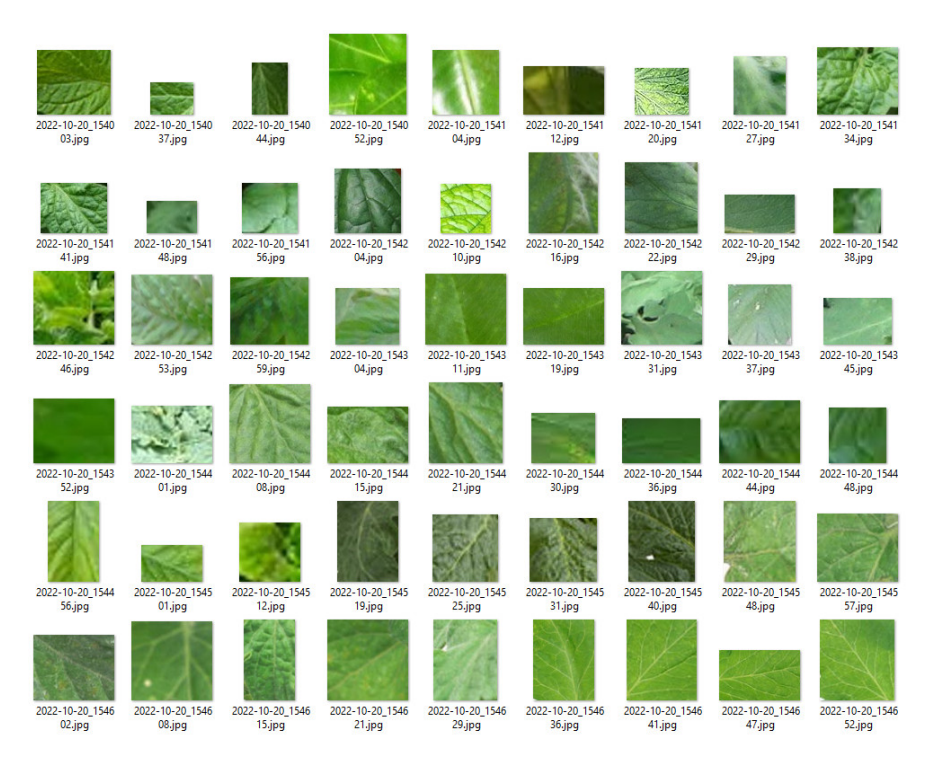

Рисунок 12. Фрагменты, полученные из изображений растений для генерации эталонного зелёного цвета

Описанная процедура была применена к обеим полученным ранее выборкам, вследствие чего были получены эталонный жёлтый и эталонный зелёный цвета в формате CIELab. Для визуальной оценки полученные цвета были переведены в цветовое пространство RGB B [\(рисунок 13\)](#page-13-1).

<span id="page-13-1"></span>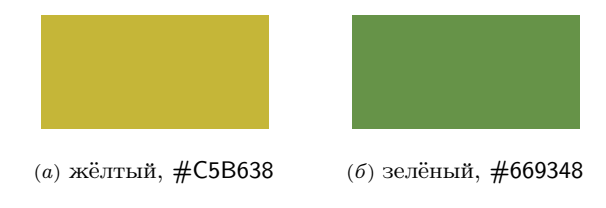

Рисунок 13. Эталонные цвета

Расчёт меры близости цветов кроны после квантования к эталонным цветам происходил с использованием евклидовой метрики (евклидова расстояния) — расстояния между двумя точками евклидова пространства, вычисляемое по теореме Пифагора. Для точек  $p = (p_1, ..., p_n)$  и  $q =$  $(q_1, \ldots, q_n)$  евклидово расстояние определяется по следующей формуле

$$
d(p,q) = \sqrt{(p_1 - q_1)^2 + (p_2 - q_2)^2 + \dots + (p_n - q_n)^2} = \sqrt{\sum_{k=1}^n (p_k - q_k)^2}.
$$

В качестве координат точек использовались значения каналов  $a$  и  $b$ , которые отвечают за оттенок цвета в цветовом пространстве CIELab. Использование только каналов  $a$  и  $b$  позволят снизить влияния освещённости на результат расчёта меры близости, так как на уровень яркости в данном цветовом пространстве указывает значение канала  $L$ . Расчёт меры близости выполнялся со всеми цветам после квантования изображений кроны растения. Результатом выполнения данной процедуры являются данные о расстоянии между цветами кроны и эталонными цветами.

Далее в настоящей статье будет использоваться величина, которая рассчитывается путём нормализации полученного расстояния между цветами по следующей формуле:

$$
X_{norm} = \frac{X - X_{\min}}{X_{\max} - X_{\min}} \cdot 100,
$$

где  $X$  – полученное евклидово расстояние,  $X_{\min}$  – значение минимального расстояния (в данном случае равно 0),  $X_{\text{max}}$  – значение максимального расстояния (в данном случае равное евклидову расстоянию между точками с координатами (-128, -128) и (127, 127), что является минимальным и максимальным значением каналов a и b цветового пространства CIELab).

В итоге было получено число в диапазоне от 0 до 100, отражающее дистанцию между исследуемыми цветами, наибольшее значение которого соответствует цвету, наиболее отдаленному от эталона. Эти числа используются в качестве меры близости цветов кроны растения к эталонам. [На рисунке 14](#page-15-0) показаны гистограммы значений меры близости цветов для пары изображений кроны растения.

По полученным данным можно сделать вывод о том, что в большинстве случаев цвета кроны растения после квантования гораздо ближе к эталону

<span id="page-15-0"></span>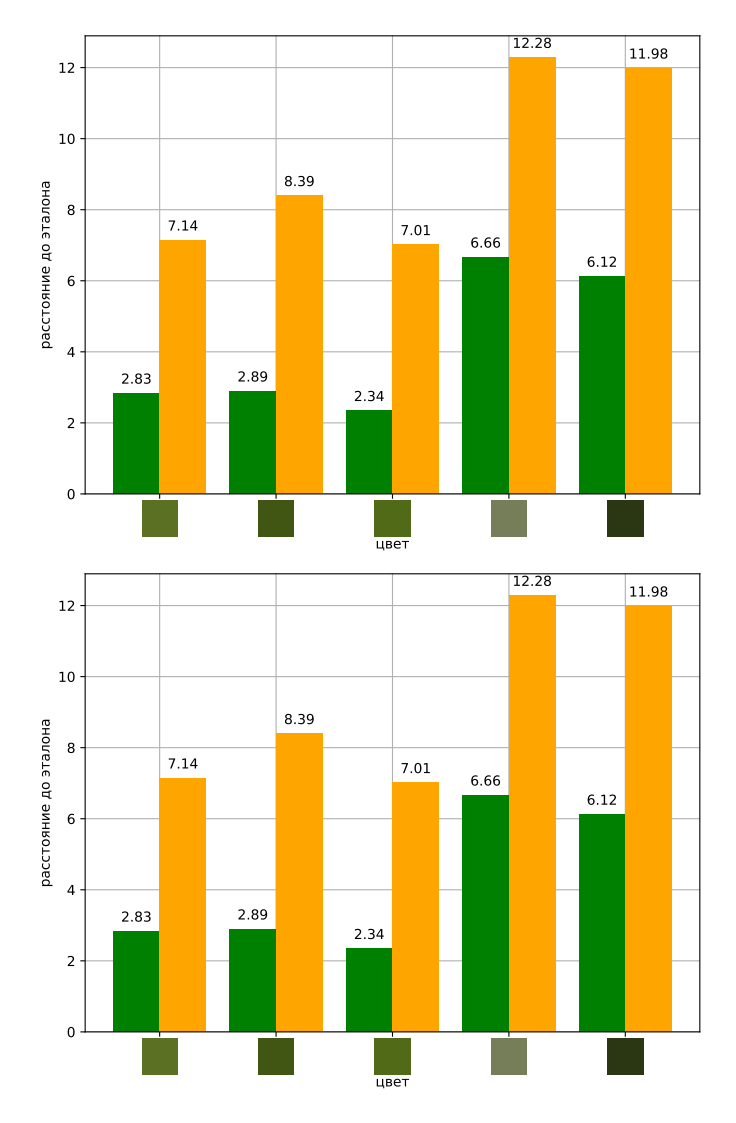

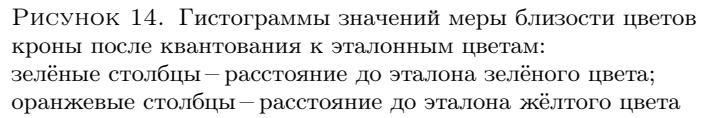

зелёного цвета, чем к эталону жёлтого цвета. Это свидетельствует об адекватном росте растения и незначительном изменении его состояния, что может являться результатом работы системы автоматизированного ухода.

#### 3. Оценка состояния растения

Для предварительной оценки состояния растения было рассчитано значение САВР с использованием полученных значений меры близости цветов и их процентное содержание в кроне растения (для жёлтого и зелёного цветов отдельно). Расчёт САВР происходил по формуле

$$
\overline{x} = \frac{\sum_{i=1}^{n} \omega_i \cdot x_i}{\sum_{i=1}^{n} \omega_i},
$$

где  $\omega_i$  – процентное содержание цвета в кроне растения,  $x_i$  – значение близости цвета к эталону.

Смысл расчёта САВР заключается в том, что полученные в результате показатели (для жёлтого и зелёного цветов) будут отражать степень близости общего цвета кроны растения к эталонам. Зная значения данных показателей, можно сделать предположение о текущем состоянии растения. Например, низкое значение САВР для эталона жёлтого цвета будет свидетельствовать о том, что данный цвет имеет доминирующее положение в цветовом балансе кроне растения, из-за чего растение будет казаться более жёлтым. В соответствии с определёнными закономерностями, представленными в разделе «Введение» настоящей статьи, данная ситуация может быть расценена как ухудшение состояния растения.

Для исследования были использованы 20 изображений растений снятых при помощи специального бокса с Wi-Fi камерой. Полученные данные значений САВР показаны в виде гистограммы [на рисунке 15.](#page-17-0)

Оценка состояния растения происходит путём анализа полученных данных. На протяжении всего исследования значение САВР для зелёного цвета было ниже, чем САВР для жёлтого, что в свою очередь свидетельствует о преобладании в кроне растения оттенка цвета, близкого к зелёному эталону. Данная ситуация не является противоречием, так как существует множество зелёно-жёлтых оттенков цвета, которые одновременно содержат как зелёную, так и жёлтую составляющую.

Следует отметить тот факт, что за время проведения исследований, авторам настоящей статьи не удалось запечатлеть растение (томат)

<span id="page-17-0"></span>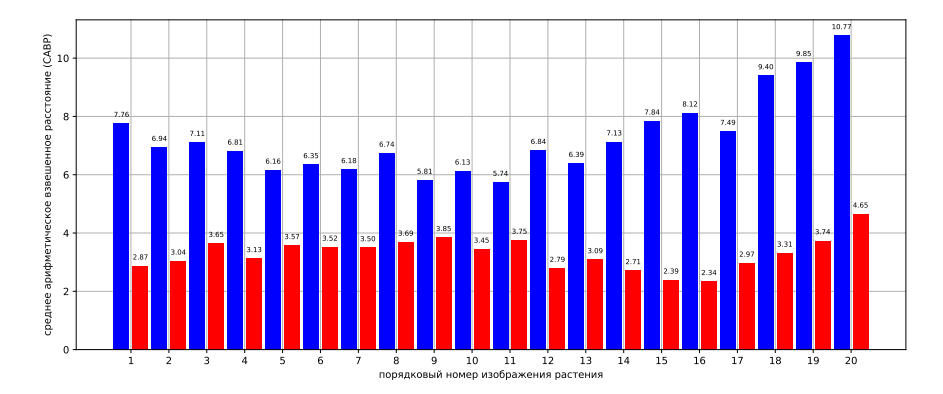

Рисунок 15. Значения САВР изображений кроны растений: столбцы синего цвета — для жёлтого эталона, красного цвета для зелёного эталона

в ненормальном состоянии с высокой степенью повреждения кроны. Следовательно, испытать предложенный метод на полном спектре состояний растения при изменении цветового баланса его кроны в настоящий момент не представляется возможным. Несмотря на это, по теоретическим расчётам при наблюдении за растением в ненормальном состоянии, значение САВР для жёлтого цвета должно быть заметно ниже, чем для зелёного, что может послужить неким сигналом к началу мероприятий, направленных на улучшение состояния растения.

Таким образом, предварительная оценка состояния растения по его изображению заключается в сравнительном анализе САВР для зелёного и жёлтого цветов. Если значение САВР для жёлтого заметно ниже, чем для зелёного, то общий цвет кроны растения будет ближе к оттенкам жёлтого цвета, что в соответствии с закономерностью №2 настоящей статьи, свидетельствует об ухудшении состояния растения.

Подводя итог, можно сделать вывод о том, что разработанный метод оценки состояния растения выявил отсутствие значительных его изменений. Тем не менее, данный метод можно использовать в качестве некого сенсора состояния растения при проектировании систем автоматизированного ухода, а значение САВР можно использовать как метку для набора данных при обучении нейронных сетей. Однако следует помнить тот факт, что сам по себе разработанный метод может лишь указать на изменение состояния

растения в ту или иную сторону, но не способен распознать причину такого изменения. На данном этапе исследования оценку состояния растения, полученную при использовании разработанного метода, должен изучить эксперт-ботаник для составления стратегии дальнейших действий.

## 4. Заключение

В настоящей статье был предложен метод анализа изображений растений для определения кроны растения и детектирования её отдельных цветовых оттенков с использованием цветового квантования. Выполнен расчёт меры близости цветов кроны растения к эталонным цветам, а также подсчитано их процентное соотношение.

Рассмотрена возможность визуальной оценки состояния растений в соответствии с определёнными закономерностями на основании САВР, рассчитанного авторами настоящей статьи. Полученные в результате исследования данные о состоянии растения могут быть использованы в качестве сенсорных данных систем автоматизированного ухода за растениями.

Приведено описание экспериментальной установки автоматизированного ухода за растениями, с помощью которой были собраны анализируемые данные.

## Список литературы

- <span id="page-18-0"></span>[1] S.D. Gupta, Y. Ibaraki Image analysis for plants: Basic procedures and techniques // Plant Image Analysis: Fundamentals and Applications, Boca Raton: CRC Press.–  $2014.$ – ISBN [9780429072345](https://isbnsearch.org/isbn/9780429072345).– Pp. 25–40. doi. 138
- <span id="page-18-1"></span>[2] А.Г. Зотин, Е.Ю. Золотарева Применение мультиспектральной сегментации для анализа состояния растений по данным видеорегистратора  $\#$ Программные продукты и системы. – 2011. – № 4. – С. 113–117. URL †38
- <span id="page-18-2"></span>[3] М.Я. Брагинский, Д.В. Тараканов Оценка состояния растений с использованием сверточных нейронных сетей // Вестник кибернетики. – 2021  $10.34822/1999$ -7604-2021-1-41-50.–  $\mathcal{N}_2$  1(41).– C. 41–50. URL  $\uparrow$ 38
- <span id="page-18-3"></span>[4] J. Huixian The analysis of plants image recognition based on deep learning and artificial neural network // IEEE Access.– 2020.– Vol. 8.– Pp. 68828–68841. doi. ↑38
- <span id="page-18-4"></span>[5] F. Vasseur, J. Bresson, G. Wang, R. Schwab, D. Weigel Image-based methods for phenotyping growth dynamics and fitness components in Arabidopsis thaliana  $//$ Plant Methods.– 2018.– Vol. 14.– id. 63.– 11 pp. doi. †38

<span id="page-18-5"></span>[RU](#page-21-0) EN

- <span id="page-19-3"></span>[6] N. Otsu A threshold selection method from gray-level histograms  $//$  IEEE Transactions on Systems, Man, and Cybernetics.– 1979.– Vol. 9.– No. 1.– Pp. 62–66.  $\overline{\mathsf{dol}}$   $\uparrow$   $43$
- <span id="page-19-4"></span>[7] P. Jaccard Distribution de la flore alpine dans le Bassin des Dranses et dans quelques regions voisines // Bull. Soc. Vaudoise Sci. Nat..– 1901.– Vol. 37.– No. 140.– Pp. 241–272. doi.  $\uparrow$ 46

Поступила в редакцию 19.05.2023; одобрена после рецензирования 22.06.2023; принята к публикации 29.08.2023; опубликована онлайн 13.09.2023.

<span id="page-19-0"></span>Рекомендовал к публикации  $\kappa$ .  $m \ldots n$ . В. П. Фраленко

## Информация об авторах:

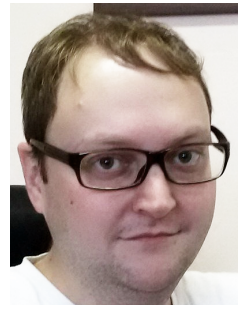

## Александр Владимирович Смирнов

<span id="page-19-1"></span>Младший научный сотрудник лаборатории методов обработки и анализа изображений Института программных систем имени А. К. Айламазяна РАН. Область научных интересов: компьютерное зрение, нейронные сети, обработка изображений.

> iD [0000-0002-7104-1462](https://orcid.org/0000-0002-7104-1462) e-mail: [asmirnov\\_1991@mail.ru](mailto: asmirnov_1991@mail.ru)

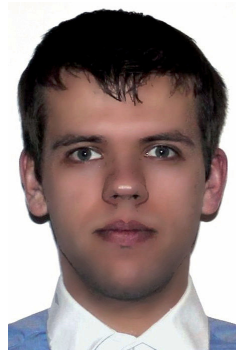

#### Егор Сергеевич Иванов

<span id="page-19-2"></span>Младший научный сотрудник лаборатории методов обработки и анализа изображений Института программных систем имени А. К. Айламазяна РАН. Область научных интересов: компьютерное зрение, анализ данных, обработка изображений.

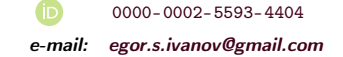

Все авторы сделали эквивалентный вклад в подготовку публикации. Авторы заявляют об отсутствии конфликта интересов.

<span id="page-20-0"></span>[UDC](http://scs.viniti.ru/udc/) 528.854:004.932.2 do [10.25209/2079-3316-2023-14-3-37-58](https://doi.org/10.25209/2079-3316-2023-14-3-37-58)

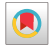

# Analysis of images of a plant obtained from a camera of an automated care system to visually assess the change in its state over time

[Alexandr Vladimirovich](#page-19-1) Smirnov<sup>1</sup>, [Egor Sergeevich](#page-19-2) Ivanov<sup>2</sup> [Ailamazyan Program Systems Institute of RAS, Ves'kovo, Russia](http://www.botik.ru/PSI/)  $^{2\boxtimes}$ [egor.s.ivanov@gmail.com](mailto: egor.s.ivanov@gmail.com)

<span id="page-20-1"></span>[Abstract.](#page-0-0) A method is proposed for analyzing plant images obtained from a single camera to determine the crown of a plant and detect its individual color shades. The possibility of visual assessment of the state of plants is considered. A description is given of the experimental installation for automated plant care, with the help of which the analyzed data were collected.(In Russian).

Key words and phrases: Image analysis, plant crown determination, color space, computer vision, plant state evaluation, automated plant care, accuracy evaluation

2020 Mathematics Subject Classification: [68U10;](https://mathscinet.ams.org/mathscinet/search/mscbrowse.html?sk=default&sk=68U10) [68T40](https://mathscinet.ams.org/mathscinet/search/mscbrowse.html?sk=default&sk=68T40)

For citation: Alexandr V. Smirnov, Egor S. Ivanov. Analysis of images of a plant obtained from a camera of an automated care system to visually assess the change in its state over time. [Program Systems: Theory](psta.psiras.ru/index_en.htm) [and Applications,](psta.psiras.ru/index_en.htm) 2023, 14:3(58), pp. 37–58.  $(In Russ.)$ . [https:](https://psta.psiras.ru/read/psta2023_3_37-58.pdf) [//psta.psiras.ru/read/psta2023\\_3\\_37-58.pdf](https://psta.psiras.ru/read/psta2023_3_37-58.pdf)

## <span id="page-21-0"></span>References

- [1] Gupta S.D., Ibaraki Y.. "Image analysis for plants: Basic procedures and techniques", Plant Image Analysis: Fundamentals and Applications, CRC Press, Boca Raton, 2014, ISBN [9780429072345](https://isbnsearch.org/isbn/9780429072345), pp. 25–40.
- [2] Zotin A.G., Zolotareva E.Yu.. "Application of multispectral segmentation for the green vegetation status analysis based on video", Programmnye produkty i sistemy, 2011, no. 4, pp. 113–117 (in Russian).  $\overline{UR}$
- [3] Braginskij M.Ya., Tarakanov D.V.. "Estimation of plants health using convolutional neural networks", Vestnik kibernetiki, 2021 10.34822/1999-7604-  $2021-1-41-50$ , no.  $1(41)$ , pp.  $41-50$  (in Russian). URL
- [4] Huixian J.. "The analysis of plants image recognition based on deep learning and artificial neural network", IEEE Access,  $8(2020)$ , pp. 68828–68841.
- [5] Vasseur F., Bresson J., G. Wang , Schwab R., Weigel D.. "Image-based methods for phenotyping growth dynamics and fitness components in Arabidopsis thaliana", Plant Methods,  $14$  (2018), id. 63, 11 pp. doi.
- [6] Otsu N.. "A threshold selection method from gray-level histograms", IEEE Transactions on Systems, Man, and Cybernetics,  $9:1$  (1979), pp. 62–66. https://doi.
- [7] Jaccard P.. "Distribution de la flore alpine dans le Bassin des Dranses et dans quelques regions voisines", Bull. Soc. Vaudoise Sci. Nat., 37:140 (1901), pp.  $241-272.$  doi.